Université Paris-Est Créteil IUT de Sénart-Fontainebleau Département Informatique Algorithmique et Programmation I 2016/2017 Premier semestre S1

## PREMIER PARTIEL

## 1 heure 30

Seuls les notes manuscrites et les programmes imprimés portant le nom de l'étudiant (dans le programme et sur chaque page) sont permis à titre de documentation.

Les exercices sont indépendants mais devront être présentés dans l'ordre.

## Exercice 1.- (Losange)

On veut afficher un losange comme celui ci-dessous :

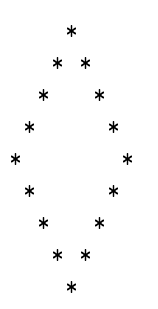

centré à l'écran (de 80 colonnes), dont la hauteur (c'est-à-dire le nombre de longueurs diérentes de lignes) est dans cet exemple cinq.

Écrire un programme C demandant la hauteur (comprise entre 1 et 25) et affichant le losange correspondant à l'écran.

## Exercice 2.- (Compter ses pièces)

Vous avez tout un tas de pièces dans une boîte. Vous voudriez savoir combien vous en avez de chaque sorte et la somme totale disponible, mais vous n'avez pas envie de les trier pour cela.

Écrire un programme, en langage C, qui demande le type de pièce au fur et à mesure qu'on en prend une, puis qui affiche les résultats désirés une fois que l'on a terminé de les examiner.

[Un exemple de session est :

```
Entrer le type [i, d, v, x, V, L, I, D (Q pour quitter)] : i
Entrer le type [i, d, v, x, V, L, I, D (Q pour quitter)] : v
Entrer le type [i, d, v, x, V, L, I, D (Q pour quitter)] : iEntrer le type [i, d, v, x, V, L, I, D (Q pour quitter)] : x
Entrer le type [i, d, v, x, V, L, I, D (Q pour quitter)] : D
Entrer le type [i, d, v, x, V, L, I, D (Q pour quitter)] : QVous avez :
2 pieces d'un centime
0 pieces de deux centimes
1 pieces de cinq centimes
1 pieces de dix centimes
0 pieces de vingt centimes
0 pieces de cinquante centimes
0 pieces d'un euro
1 pieces de deux euros
2.17 euros en tout
```
On aura compris que 'i', 'd', 'v', 'x', 'V', 'L', 'I' et 'D' représentent respectivement une pièce de un, deux, cinq, dix, vingt, cinquante centimes et un et deux euros.]